## CUTI REHAT MODUL PENGURUSAN SARAAN FAEDAH DAN GANJARAN

# **PERMOHONAN CUTI REHAT DAN MENGUBAH PEYOKONG DAN PELULUS CUTI**

PETIPESANAN X

#### PENTADBIRAN SISTEM  $\bullet$

#### LOG KELUAR

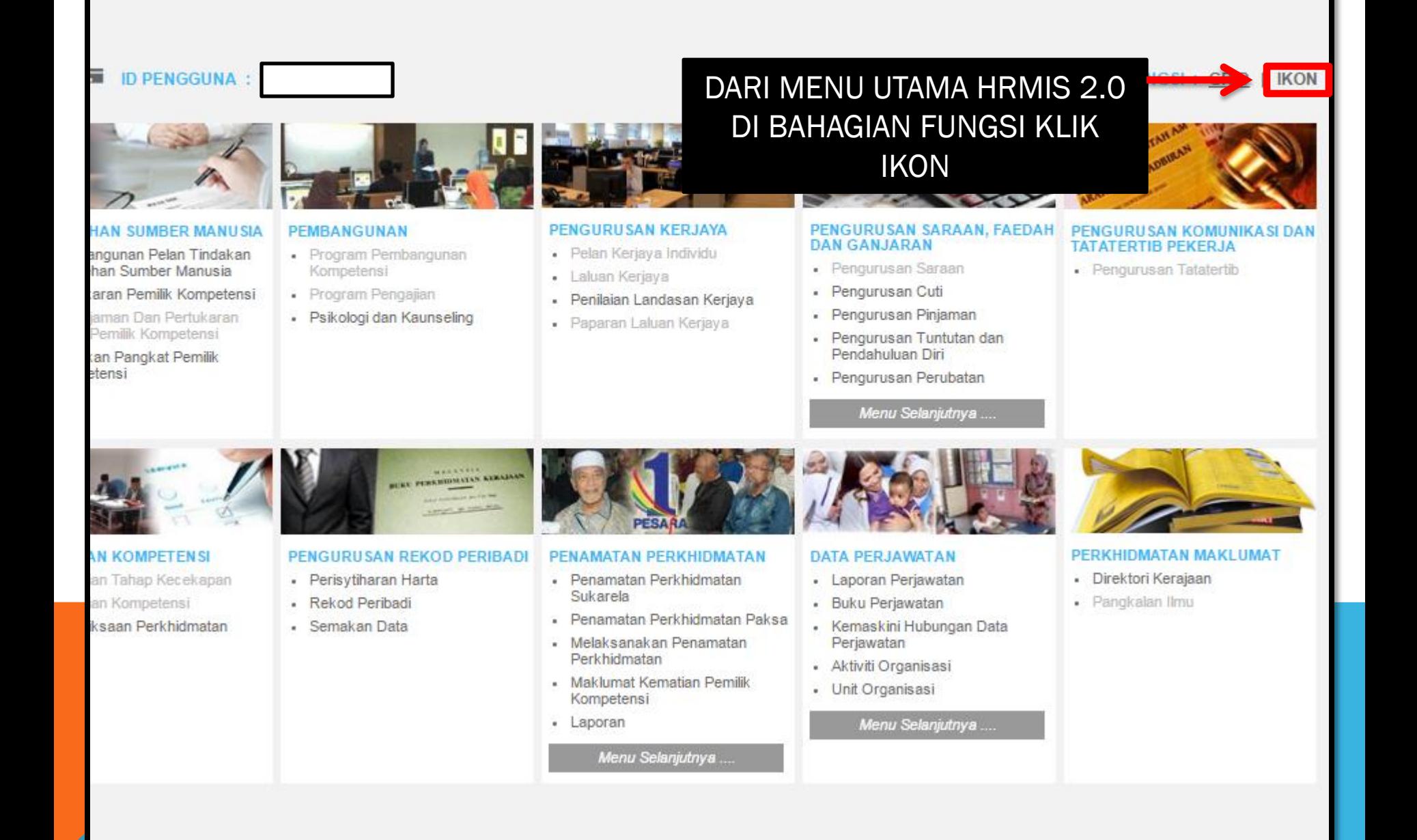

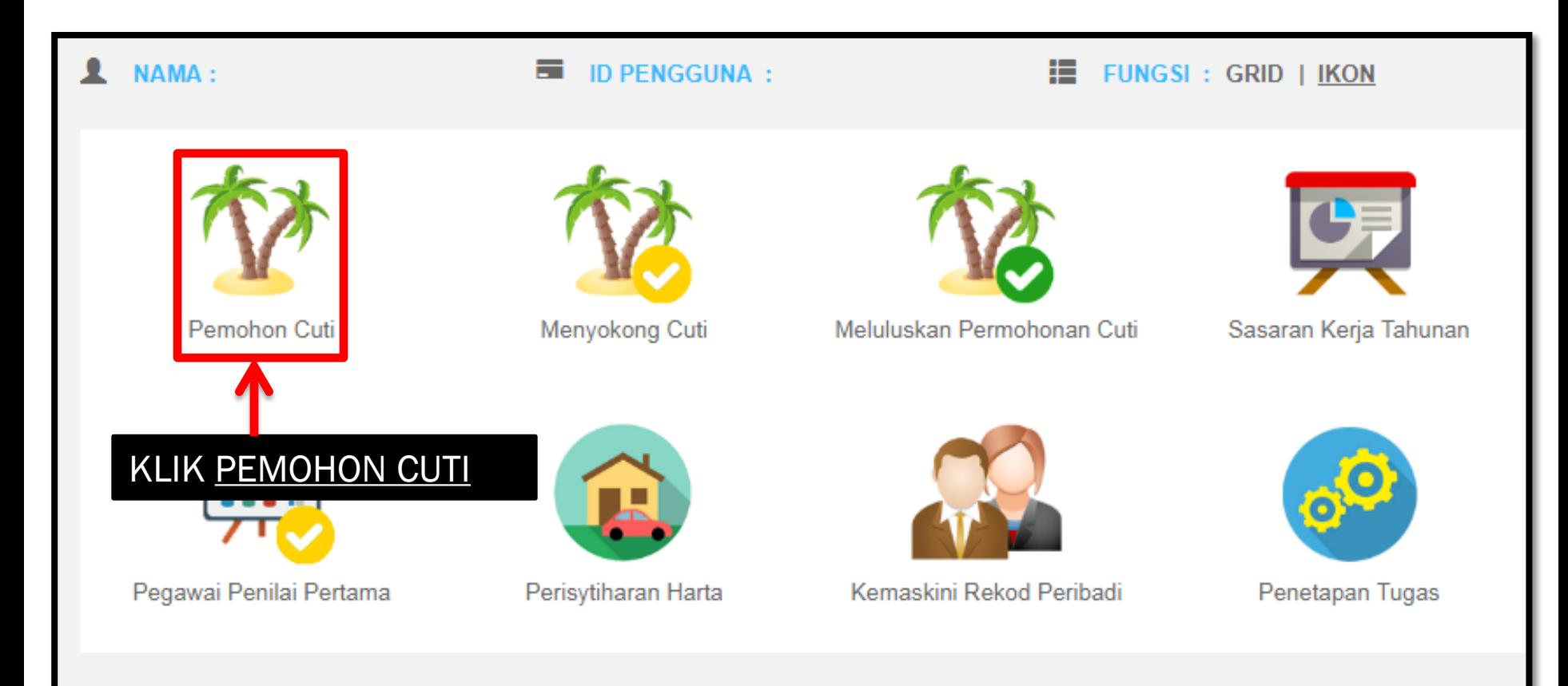

### **PEMOHON CUTI**

### Sila klik pada nama pegawai untuk paparan maklumat terperinci \* Mandatori

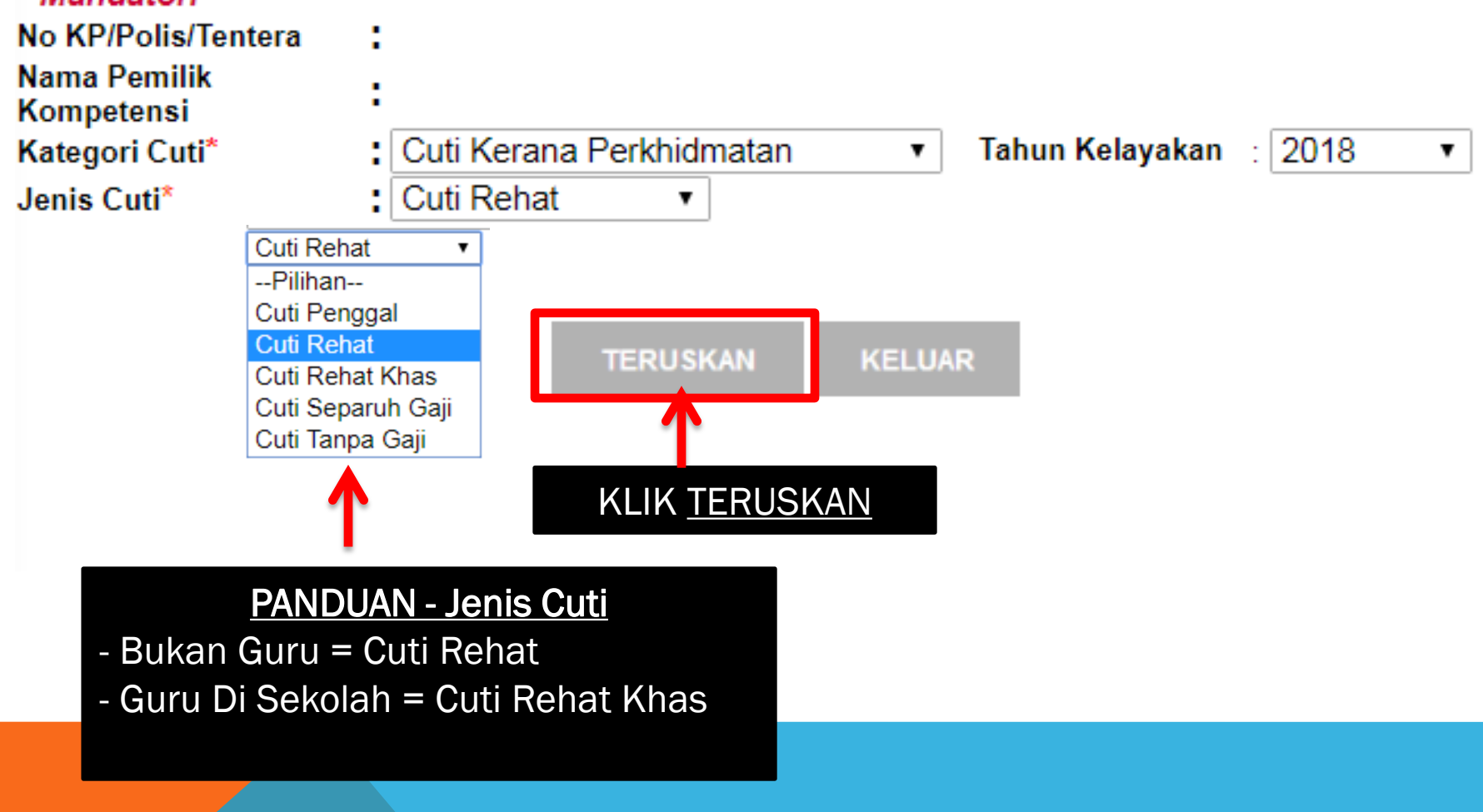

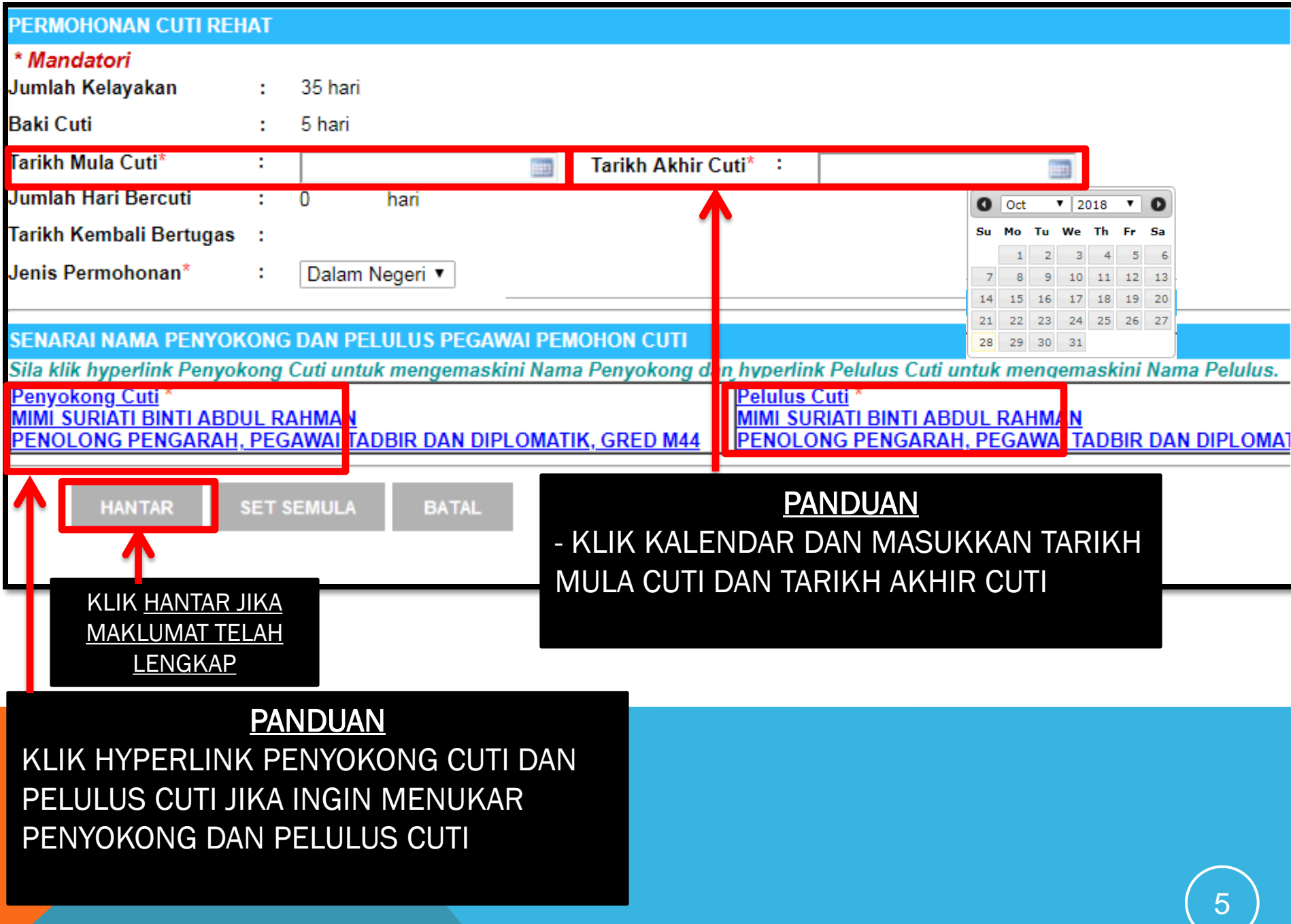

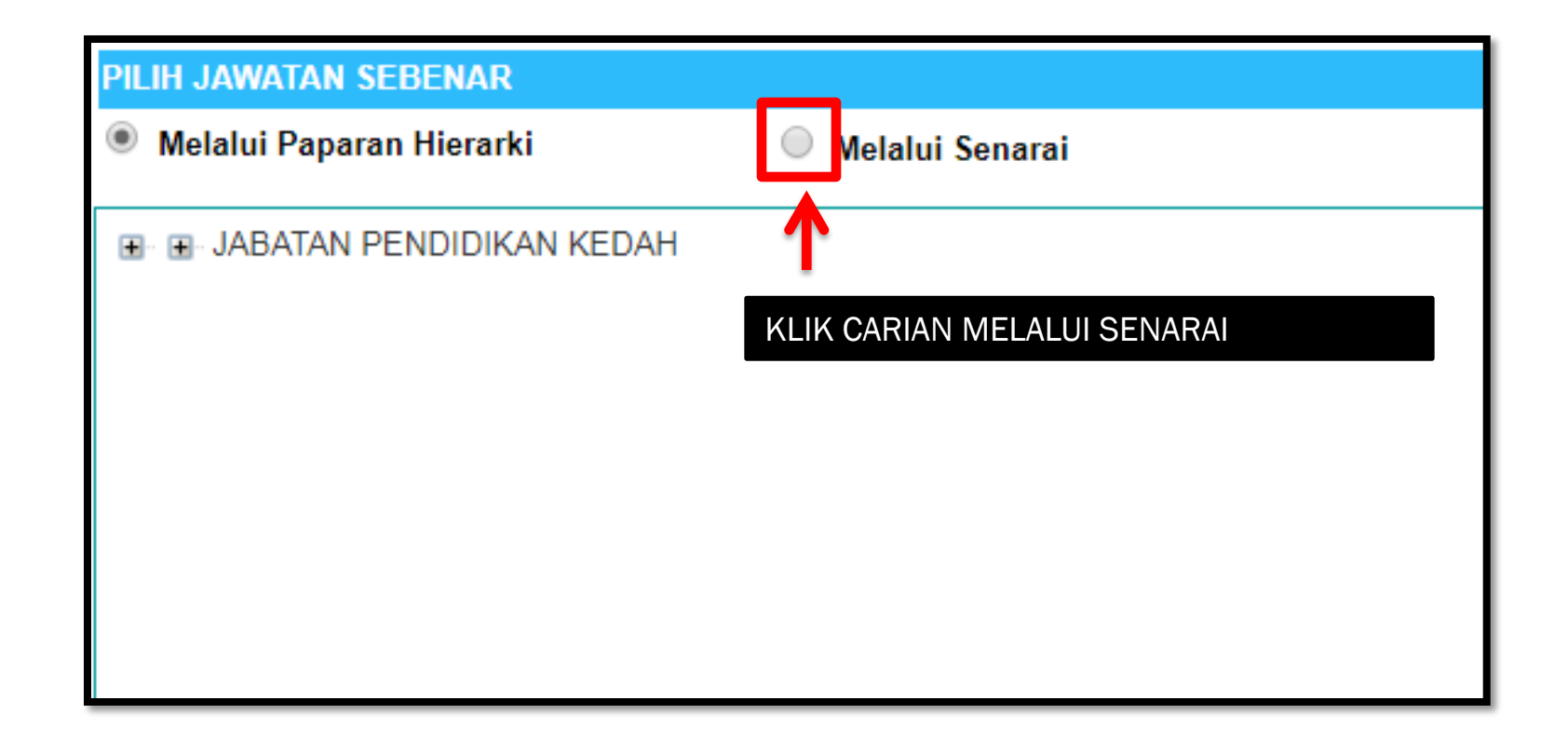

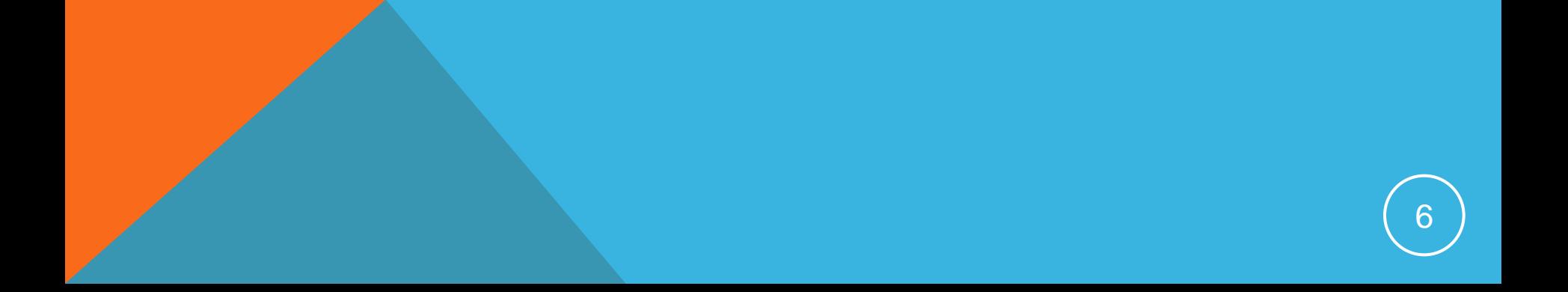

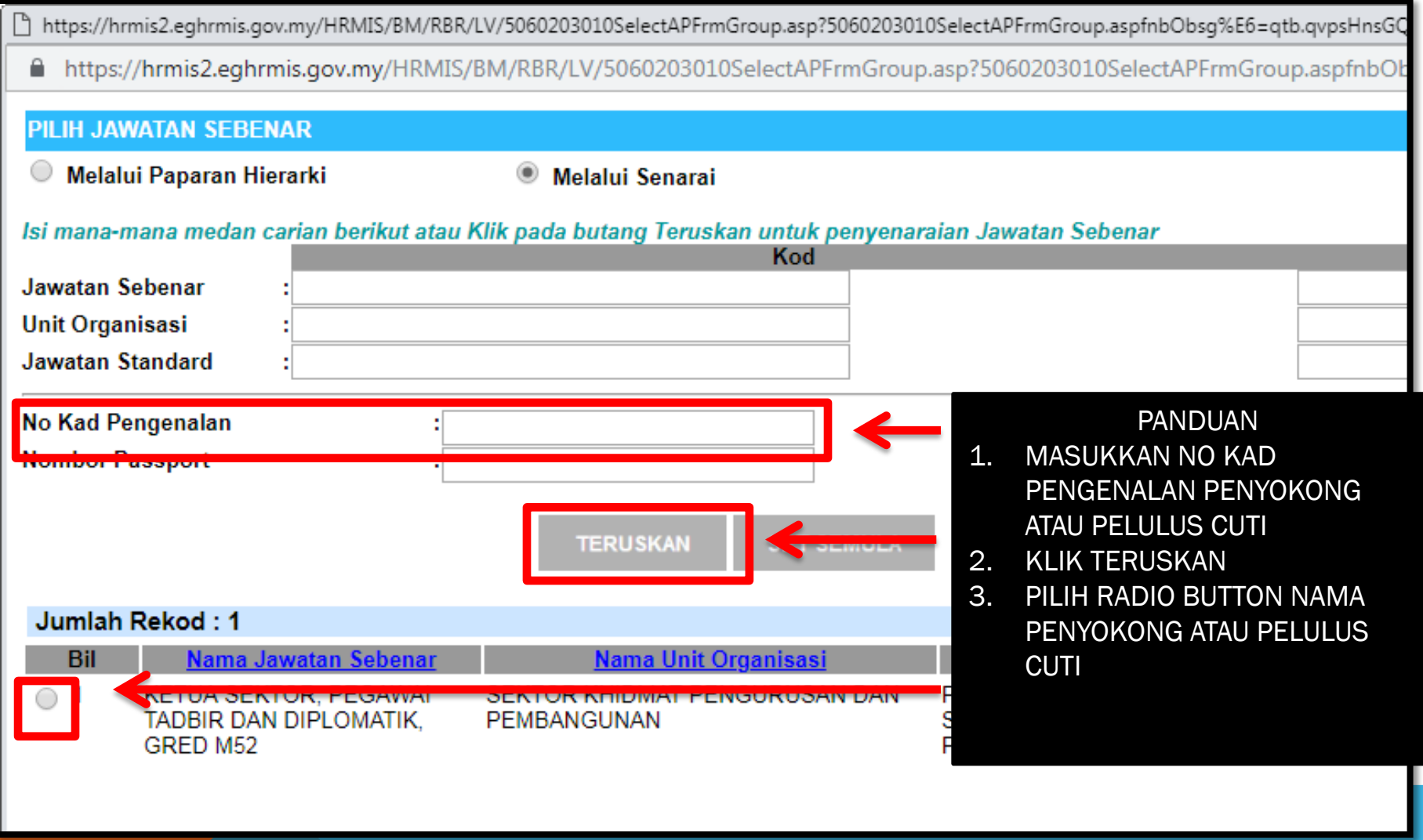

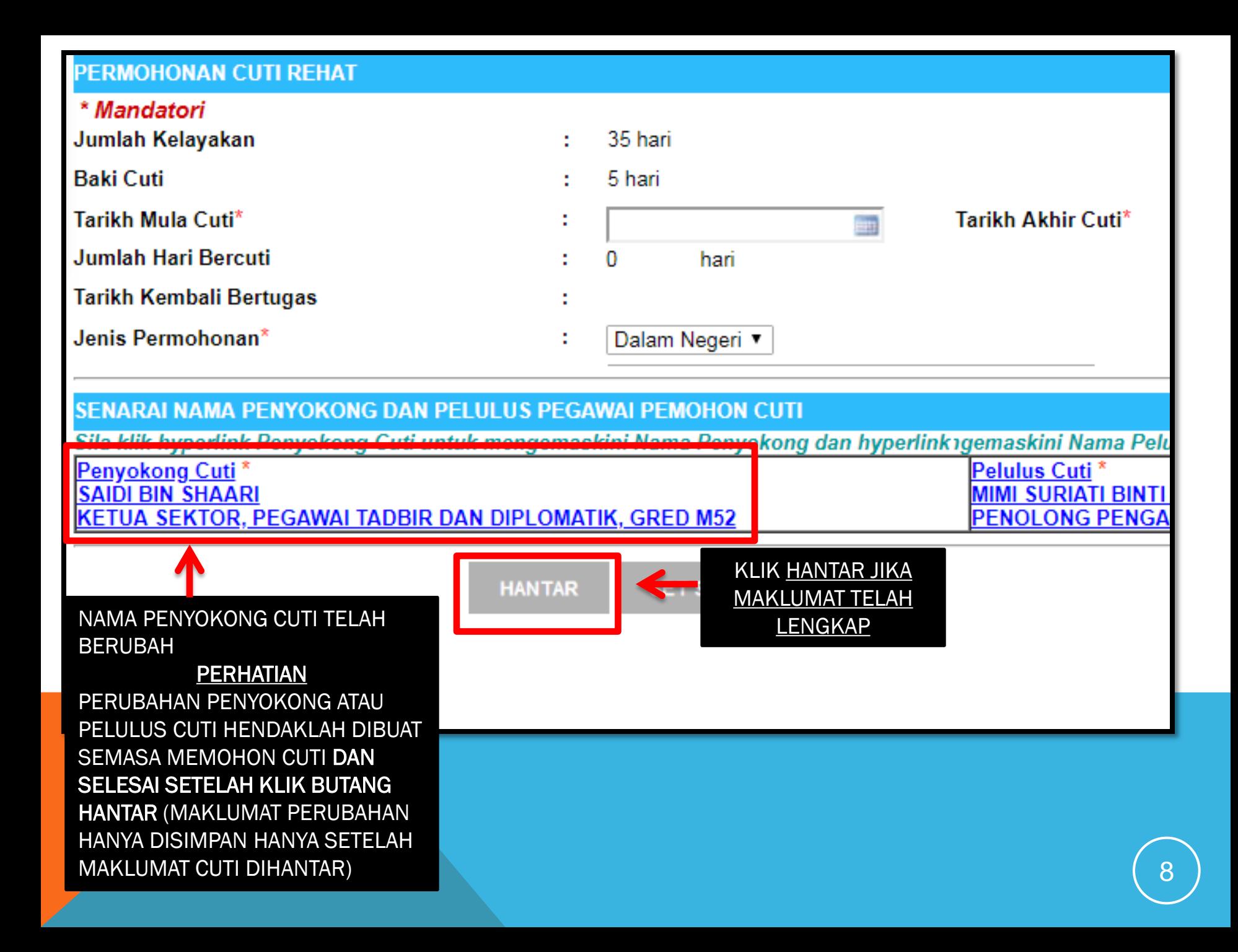